## **ACCESSING IHIMA's LMS System**

Thank you for registering for an IHIMA virtual meeting. All courses will be presented live and recorded for future on demand play back. You will click a Zoom link to join the live meeting.

## **Instructions for Live Participation**

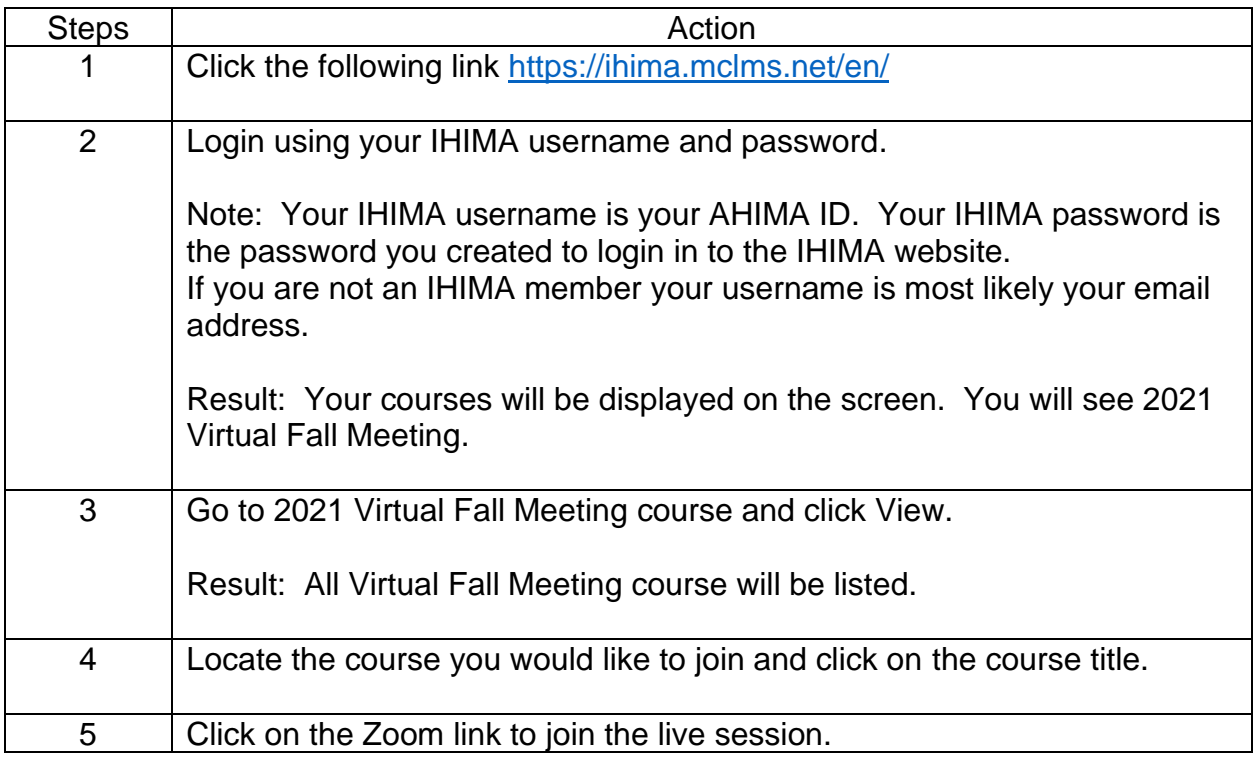

## **Accessing Recorded Courses**

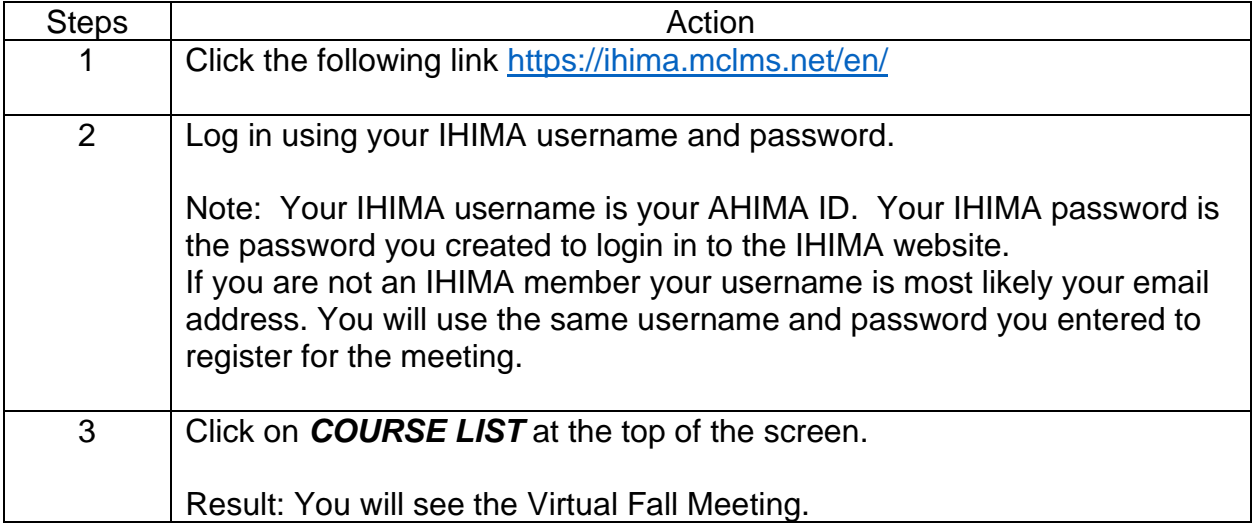

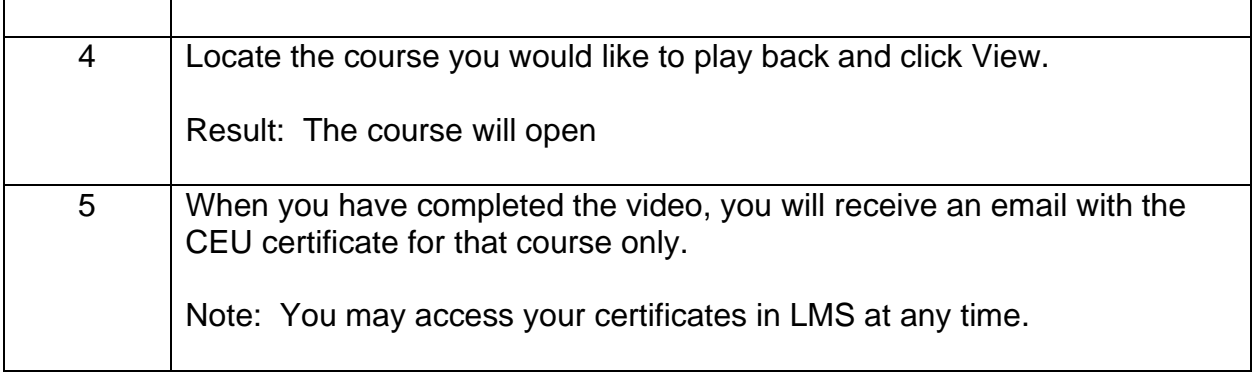

## **Obtaining the CEU Form**

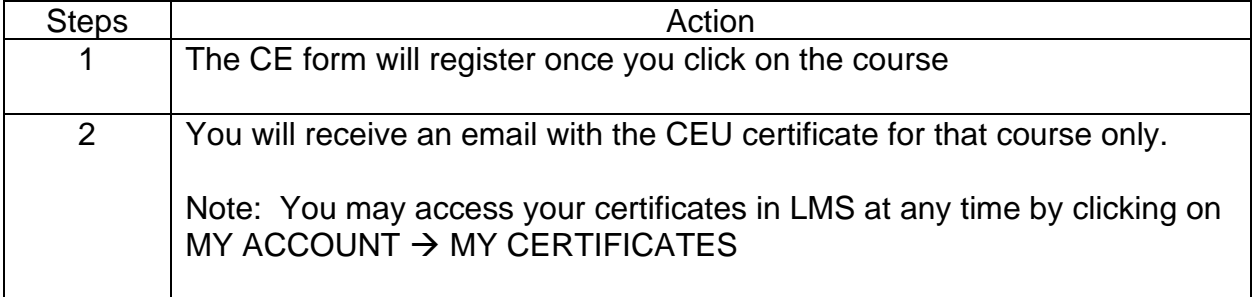